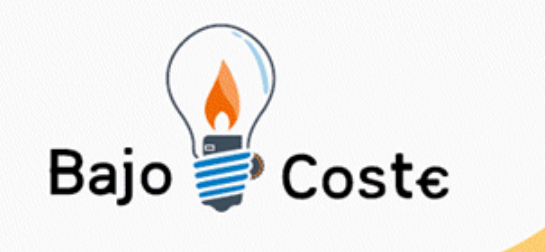

# Crear Tr modificar adaptar...  $\frac{1}{2}$  (c)  $\frac{1}{2}$  (d)  $\frac{1}{2}$  (d)  $\frac{1}{2}$  (d)  $\frac{1}{2}$ Lluís Pérez

enlluisperez@gmail.com

Albacete, julio 2009

www.recursosbajocoste.es

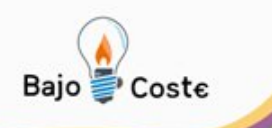

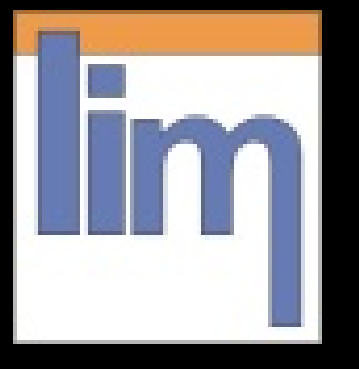

## Libro Interactivo Multimedia

El sistema Lim es un entorno para la creación de materiales educativos, formado por un editor de actividades (EdiLim), un visualizador (LIM) y un archivo en formato XML (libro) que define las propiedades del libro y las páginas que lo componen.

#### <http://www.educalim.com/cinicio.htm>

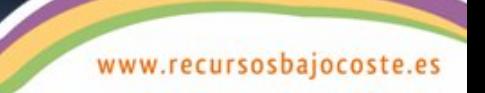

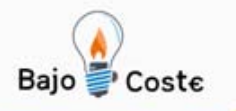

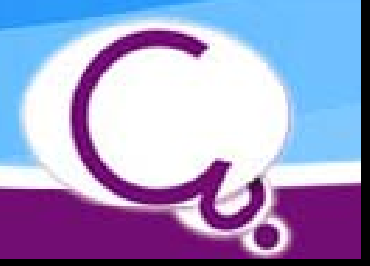

## **Cuadernia**

Cuadernia es una aplicación de creación de contenidos educativos.

Con Cuadernia, es posible crear cuadernos digitales preparados para la red o para ser impresos sin perder los detalles ni la nitidez.

La interfaz de usuario de Cuadernia contiene un espacio de trabajo y un panel de herramientas muy intuitivo, ofreciendo una verdadera solución web y de impresión.

Ahora, los documentos se pueden ver y probar en una ventana del navegador y reproducen ficheros Flash, Vídeos y Sonidos.

[http://www.educa.jccm.es/educa-jccm/cm/temas/cuadernia/](http://www.educa.jccm.es/educa-jccm/cm/temas/cuadernia)

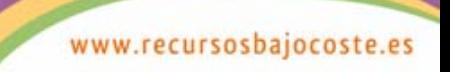

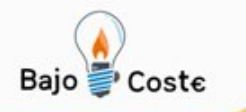

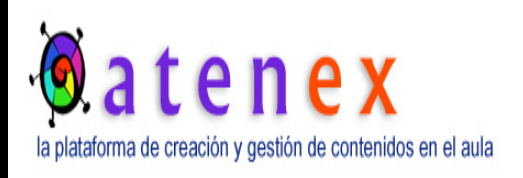

### **Constructor Atenex**

•CONSTRUCTOR es un poderoso instrumento de creación de contenidos educativos digitales; se trata de una herramienta de autor que se puede instalar en modo local o en un servidor, y tiene versiones para sistemas Debian (LinEx, Ubuntu, Max, Lliurex, Guadalinex, Molinux..) y Windows. Por lo tanto, se puede usar en cualquier ordenador personal que tenga instalado uno de estos sistemas operativos o en un servidor (por ejemplo, de un centro educativo) para ser usado conjuntamente por diferentes usuarios.

[http://constructor.educarex.es](http://constructor.educarex.es/)

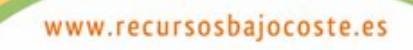

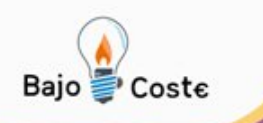

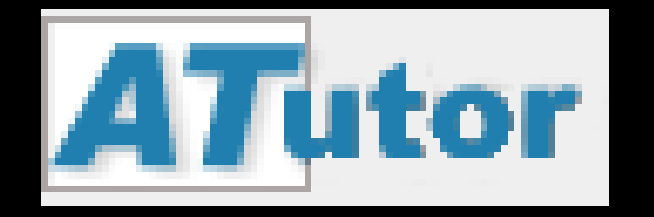

## **Atutor2go**

- ATutor2Go! es un manejador de contenidos educativos (LCMS) ATutor que puede ser ejecutado desde un pendrive o un disco rígido sin necesidad de instalación o posterior mantenimiento.
- Actualmente está compuesto de un AMP (Apache+Mysql+PHP) llamado Server2GO y dentro de éste un LCMS ATutor con el paquete de idioma español instalado.
- Muy útil para quienes deseen probar un LCMS completo, pequeño, ágil y muy fácil de instalar (solamente descomprimir y ejecutar).

<http://atutor2go.sourceforge.net/index.php>

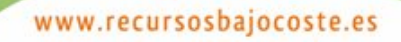

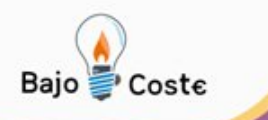

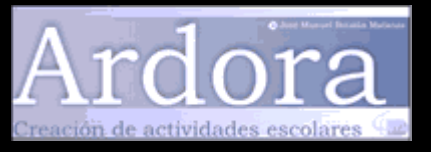

### Ardora

**Ardora** es una aplicación informática para docentes, que permite crear sus propias actividades, en formato html, para sus alumnos y alumnas de un modo muy sencillo.

Con Ardora se pueden crear más de 45 tipos distintos de actividades, crucigramas, sopas de letras, completar, paneles gráficos, relojes, etc. El profesor o profesora sólo debe centrar su esfuerzo en los elementos de la actividad no en su tratamiento informático.

Una vez introducidos los elementos de la actividad, mediante formularios muy sencillos, Ardora creará la página web y el archivo (applet de Java) que contiene la actividad, ahora sólo necesitará un navegador para visionar y poder realizar el ejercicio diseñado.

#### [http://webardora.net/index\\_cas.htm](http://webardora.net/index_cas.htm)

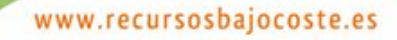

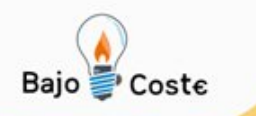

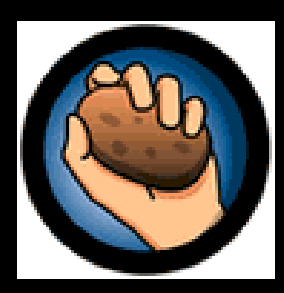

### Hot Potatoes

**Hot Potatoes** es un programa que incluye seis herramientas para elaborar ejercicios interactivos y de autoevaluación, para realizar a través de paginas web.

Estas paginas pueden estar alojadas en internet o en el servidor del centro, también se pueden incluir en el entorno Moodle.

#### <http://hotpot.uvic.ca/>

<http://hot-potatoes.uptodown.com/>

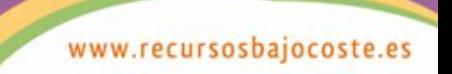

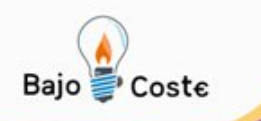

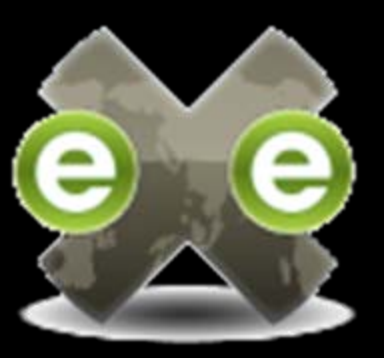

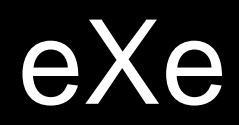

El **editor de eLearning XHTML** (**eXe**) es un entorno que permite crear i diseñar, desarrollar y editar materiales de aprendizaje y enseñanza basados en paginas web sin necesidad de ser experto en XHTML.

<http://exelearning.org/>

[www.exe-spain.es](http://www.exe-spain.es/)

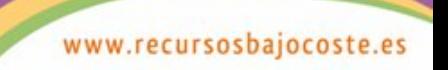

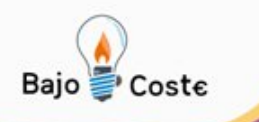

# Fondo Lector

Fondo lector es un programa de desarrollo de la lectura comprensiva dirigido a alumnos que se encuentran en fase de desarrollo del aprendizaje lector y sobre todo a aquellos que problemas de comprensión lectora.

Consta de tres niveles: básico, intermedio y avanzado graduándose la dificultad de los ejercicios en los mismos.

<http://www.juntadeandalucia.es/averroes/~cepco3/fondolector/>

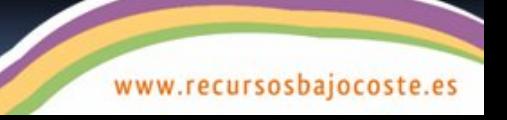

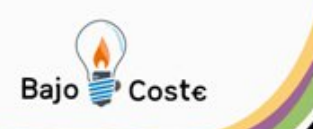

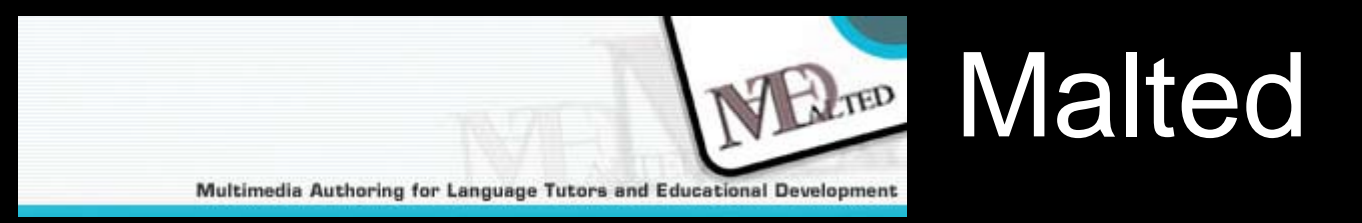

- MALTED es una herramienta informática de autor para la creación y ejecución de unidades didácticas multimedia e interactivas para ser utilizadas por el alumnado como prácticas de aprendizaje en aulas dotadas tecnológicamente. Esta herramienta ha sido desarrollada en particular para la enseñanza de idiomas , si bien su uso se puede extender a otras materias del currículo escolar.
- El sistema MALTED está integrado por tres subprogramas o entornos de trabajo, llamados respectivamente Editor MALTED (DVE) , Navegador MALTED (RTS) y Depurador MALTED (RTE)

<http://malted.cnice.mec.es/presentacion/QMalted.htm>

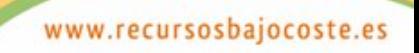

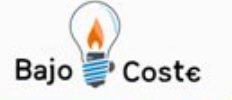

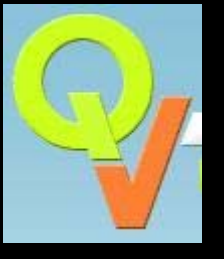

## Quaderns Virtuals

**Quaderns Virtuals** (QV) es un entorno de aprendizaje digital que nace y se desarrolla en el Departament d'Educació de la Generalitat de Catalunya con la voluntad de llevar a la red los cuadernos de ejercicios tradicionales.

El proyecto está formad por un conjunto de [aplicaciones](http://clic.xtec.cat/qv_web/ca/qv_aplica.htm) de programario libre que facilitan al profesorado de quaquier nivel y área educativa la creación de recursos didácticos multimédia para evaluar el progreso y rendimiento del alumnado.

[http://clic.xtec.cat/qv\\_web/ca/index.htm](http://clic.xtec.cat/qv_web/ca/index.htm)

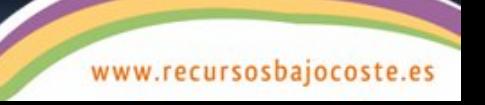

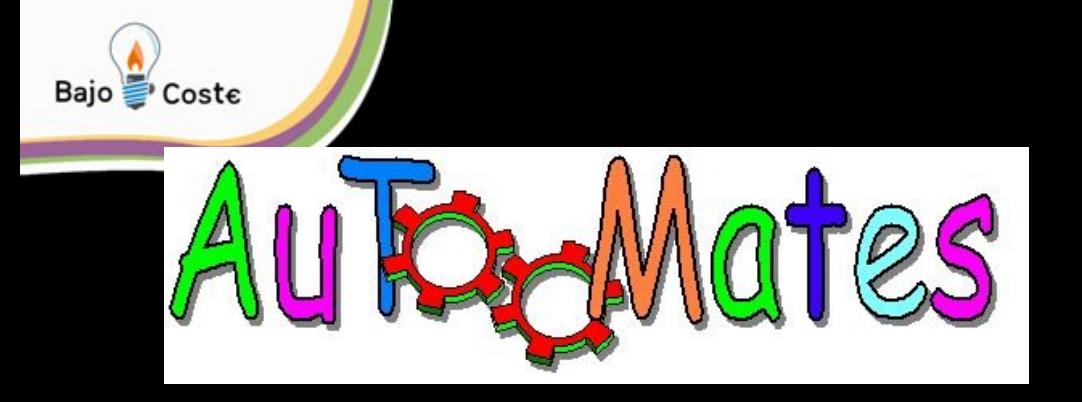

### Autoomates

El proyecto Autoomates es una iniciativa para el desarrollo de una plataforma e-learning para la creación i gestión de listas de ejercicios y actividades didácticas parecidas, en un entorno web 2.0.

Actualmente Autoomates se centra en la enseñanza y el aprendizaje de las matemáticas, aunque es una plataforma perfectamente adaptable a cualquier otro ámbito educativo (lenguas, ciencias sociales, tecnología...)

<http://phobos.xtec.es/gromo/autoomates/info/autoomates.htm>

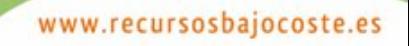

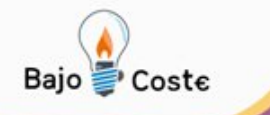

## Clic i JClic

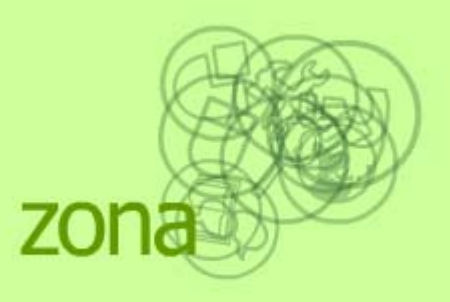

El Clic está formado por un conjunto de aplicaciones de programario libre que permiten crear diversos tipos de actividades educativas multimédia.

La **zonaClic** es un servicio del Departament d'Educació de la Generalitat de Catalunya creado con el objetivo de dar difusión y soporte al uso de estos recursos y ofrecer un espacio de cooperación abierto a la participación de todos l@s educador@s que quieran compartir los materiales didácticos creados con el programa.

<http://clic.xtec.net/>

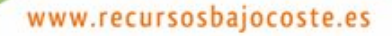

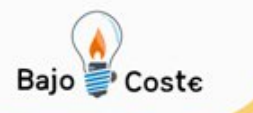

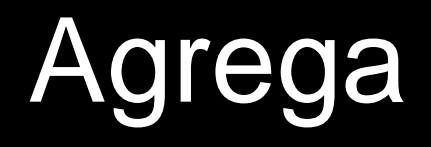

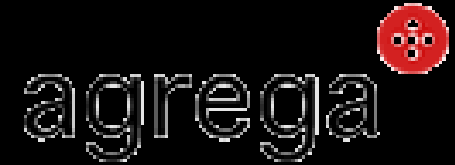

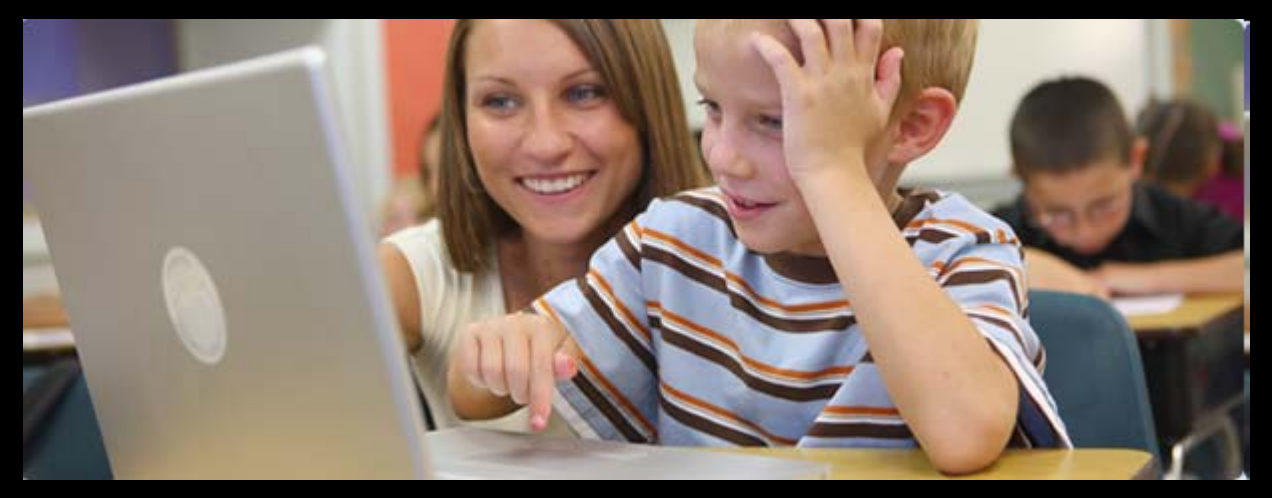

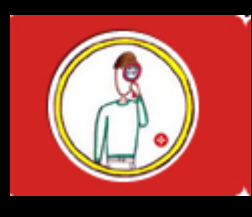

**buscar**

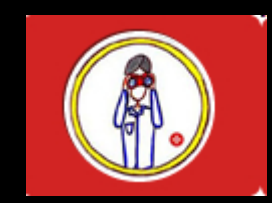

visualizar

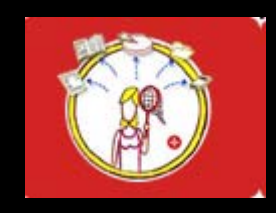

www.recursosbajocoste.es

descargar

<http://www.proyectoagrega.es/>